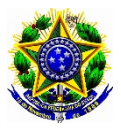

#### SERVIÇO PÚBLICO FEDERAL UNIVERSIDADE FEDERAL DE PERNAMBUCO CENTRO ACADÊMICO DO AGRESTE

### **PROGRAMA DE PÓS-GRADUAÇÃO EM ENGENHARIA CIVIL E AMBIENTAL – CURSO DE MESTRADO** (Aprovado em reunião do Colegiado do PPGECAM, **em 06/06/2019**)

O Coordenador do Programa de Pós-Graduação em Engenharia Civil e Ambiental torna público o presente Edital no Boletim Oficial da UFPE e através do endereço eletrônico <http://www.ufpe.br/propesq>, as normas do **Processo Seletivo para Admissão de Discentes – Ano Letivo 2019**, **segunda entrada** ao corpo discente ao Programa de Pós-graduação em Engenharia Civil e Ambiental, Curso de Mestrado Acadêmico:

## 1 – INSCRIÇÃO

1.1 – Para o Curso de Mestrado exige-se **graduação** em **Engenharia Civil** ou em áreas afins, considerando-se assim aquela que contenha afinidade com quaisquer das áreas de concentração do Programa de Pós-Graduação em Engenharia Civil e Ambiental, reconhecido pelo MEC (Ministério da Educação), conforme definido no **Anexo V** deste edital.

1.2 – Os candidatos devem ficar atentos ao preenchimento da Ficha de Inscrição, especialmente à seção da escolha da área de concentração na qual deseja se inscrever, visto que deverá selecionar apenas uma área de concentração. Os candidatos também devem ficar atentos ao **preenchimento obrigatório** da seção da escolha da linha de pesquisa na ficha de inscrição, visto que deverá selecionar apenas uma linha de pesquisa.

1.3 – A inscrição será realizada na Secretaria da Pós-Graduação em Engenharia Civil e Ambiental, situada no 2º Andar do Bloco K do Centro Acadêmico do Agreste da UFPE – Rodovia BR 104, Km 59, s/n, Nova Caruaru, CEP 55.014-900, Caruaru, Pernambuco, Telefone: (81) 2103-9198, no **período 25 de junho a 01 de julho de 2019, das 10h às 12h,** pessoalmente ou através de procurador, mediante a apresentação de instrumento de mandato.

1.4 – Toda a documentação referente à inscrição deverá ser entregue em **ENVELOPE LACRADO** e assinado pelo candidato. No envelope deverá constar a etiqueta de inscrição, modelo em Anexo VIII neste Edital. No caso de inscrição efetuada via correios serão necessários dois envelopes: um externo, endereçado ao Programa de Pós-graduação em Engenharia Civil e Ambiental, conforme dados do item 1.3, e outro interno com a etiqueta de inscrição (Anexo VIII).

1.5 – A inscrição poderá ser realizada por correspondência via SEDEX, desde que postada até a data de encerramento das inscrições para o endereço constante no item 1.3 e recebida pelo Programa em até **04 de julho de 2019** (até as 16h), contanto que sua postagem esteja dentro do período especificado no item 1.3, não se responsabilizando o Programa por atrasos ocorridos na entrega postal.

1.6 – As inscrições por correspondência serão verificadas quando do seu recebimento pela Comissão de Seleção e Admissão no que se refere ao cumprimento dos requisitos para a sua aceitação, conforme Item 2 deste Edital, comissão esta formada por cinco (5) membros sendo dois da área de estruturas e materiais e três da área de tecnologia Ambiental

1.7 – São de inteira e exclusiva responsabilidade do candidato as informações e a documentação por ele fornecidas para a inscrição, as quais não poderão ser alteradas ou complementadas, em nenhuma hipótese ou a qualquer título.2 – Documentação para a Inscrição

2.1 – Documentação exigível para a inscrição no Mestrado:

- a) Ficha de inscrição preenchida e assinada, na forma do Anexo I. O candidato deverá se inscrever em uma única linha de pesquisa que ofertar vagas neste edital. As linhas estão numeradas e identificadas com o nome da linha de pesquisa do programa (ver Anexo IV). **O candidato deverá obrigatoriamente informar na ficha de inscrição o número correspondente à linha de pesquisa de sua escolha.**
- b) Cópias do RG (Carteira de Identidade), CPF, Certidão de Nascimento ou Casamento, Título de Eleitor e comprovação certidão de quitação eleitoral emitida pelo site do TSE, ou passaporte no caso de candidato estrangeiro.

Obs.: **Não será aceito carteira nacional de habilitação em substituição ao RG.**

- c) Cópia do comprovante de quitação ou dispensa do serviço militar para os candidatos do gênero masculino.
- d) 1 (uma) foto 3x4 recente.
- e) Comprovante de pagamento original da taxa no valor de R\$ 50,00 (cinquenta reais). Os procedimentos para emissão do boleto bancário para pagamento da taxa de inscrição encontram-se no Anexo II. Estão isentos da taxa de inscrição: Aluno regularmente matriculado na UFPE, que comprove ser concluinte de curso de graduação ou de mestrado; e Servidores ativos e inativos da UFPE (técnicoadministrativos e docentes) e professor substituto e *candidatos inscritos no Cadastro Único para os Programas Sociais do Governo Federal e integrante de família de baixa renda, nos termos do Decreto nº 6.135/2007 e conforme* Res. 3/2016 do Conselho de Administração da UFPE.
- f) Cópia do diploma ou comprovante de conclusão do curso de Graduação.
- g) Cópia do histórico escolar do curso de Graduação.
- h) Curriculum Vitae comprovado, elaborado, organizado e NUMERADO de acordo com a tabela de títulos (Anexo VII – Ficha de Pontuação do Curriculum Vitae), não sendo suficiente a mera apresentação do Currículo Lattes do Candidato ou apenas dos documentos comprobatórios.
- i) Ficha de Pontuação do Curriculum Vitae, ver Anexo VII, com pontuação devidamente preenchida. **ATENÇÃO:** NÃO SERÁ ACEITO O CURRÍCULO LATTES. **ATENÇÃO:** O CANDIDATO DEVERÁ ELABORAR E ORGANIZAR UM CURRICULUM VITAE, ORGANIZADO E NUMERADO DE ACORDO COM A TABELA DE TÍTULOS.

2.1.2 – O candidato inscrito no Cadastro Único para os Programas Sociais do Governo Federal e membro de família de baixa renda, nos termos do Decreto nº 6.135/2007, poderá requerer a dispensa do pagamento da taxa de inscrição até o terceiro dia anterior ao do encerramento das inscrições, conforme modelo (Anexo VI);

2.1.3 – No caso do item anterior, a decisão será comunicada ao candidato em data anterior ao encerramento das inscrições, preferencialmente por meio eletrônico, para o endereço indicado pelo candidato quando da inscrição;

2.1.4 – Em caso de indeferimento do pedido de dispensa da taxa de inscrição, é facultado ao candidato, em dois dias úteis, o pagamento da taxa ou a interposição de recurso, dotado de efeito suspensivo, endereçado à Coordenação do Programa.

2.2 – No momento da matrícula, em caso de aprovação e classificação, os diplomas dos Cursos de Graduação ou da Modalidade Tecnológica obtidos no estrangeiro deverão ser apresentados com autenticação do Consulado do Brasil no país onde o mesmo foi emitido ou Apostila de Haia, no caso de países signatários da Convenção da Apostila de Haia. A exigência deste item é dispensada para diplomas obtidos na França, para os quais não é necessária nenhuma autenticação.

2.3 Admitir-se-á inscrição condicionada à seleção de mestrado, de concluintes de curso de graduação. Para realizar a inscrição condicionada, faz-se necessária a entrega, juntamente com os demais documentos exigidos, de declaração de conclusão ou de provável concluinte, com a data prevista para conclusão do curso, emitida pela instituição e assinada pelo coordenador do curso. Em caso de classificação de candidatos que tenham realizado a inscrição condicionada, o direito à vaga estará condicionado à entrega de documento comprobatório de conclusão da graduação ou do mestrado, até a data de realização da matrícula;

## 3 – EXAME DE SELEÇÃO E ADMISSÃO

O Concurso será procedido por uma Comissão de Seleção e Admissão para cada área de concentração do programa, formada por 5 membros do seu corpo docente:

A seleção para o mestrado constará de três etapas (Prova de conhecimentos + Avaliação de Histórico + Avaliação do Curriculum Vitae), conforme cronograma a seguir:

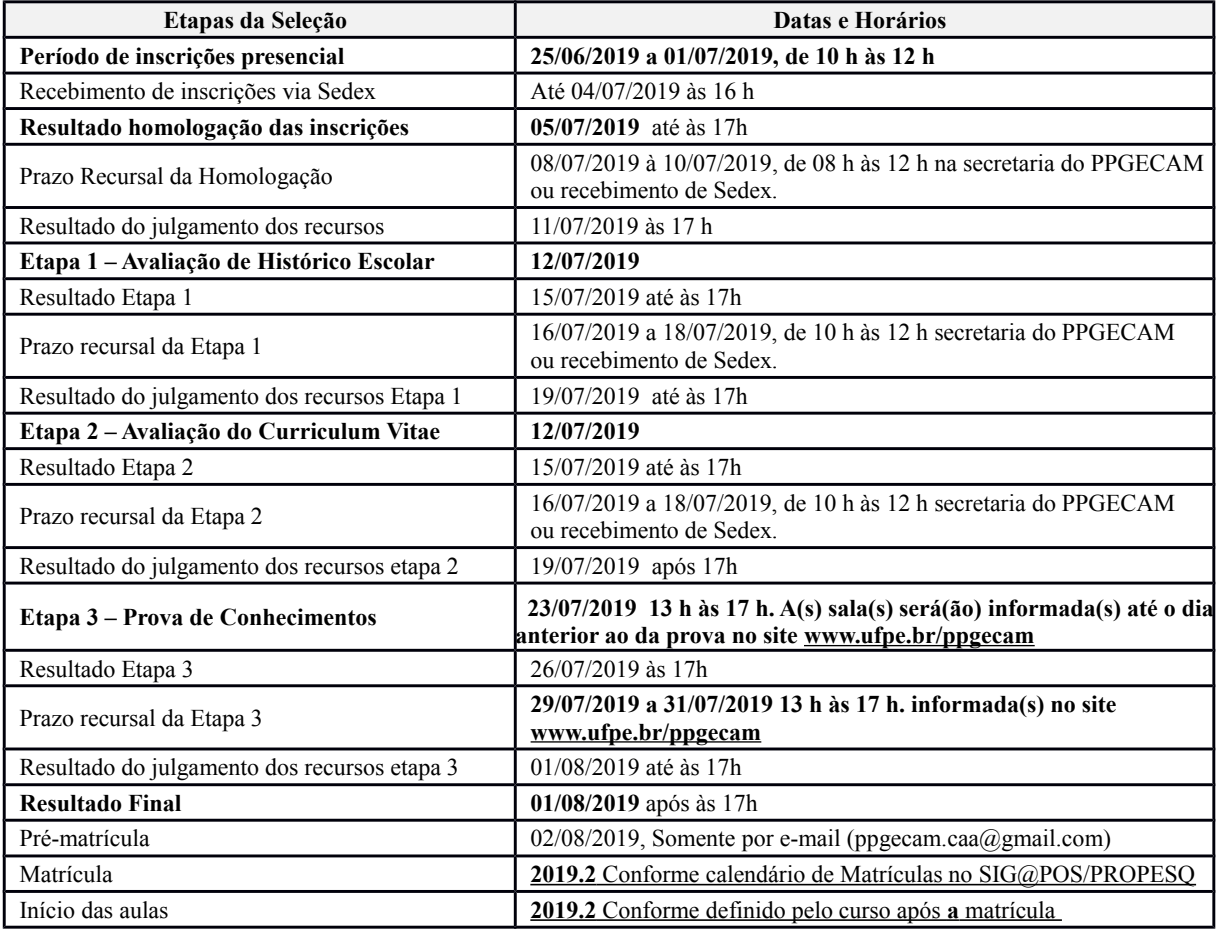

#### **3.1 Etapa 1 – Avaliação de Histórico Escolar**

3.1.1 – A Etapa 1 – Avaliação de Histórico Escolar possui um peso de 30% da nota final e será composta pelas análises do Histórico Escolar da graduação e Título de Graduação, conforme Tabela abaixo, com pontuação máxima 10,0 e de caráter eliminatório.

3.1.2 – A nota mínima para aprovação na Etapa 1 - Avaliação do Histórico Escolar é 6,0 (seis).

3.1.3 – Na avaliação do Histórico Escolar da Graduação será obedecida a seguinte tabela de pontuação:

Tabela de Pontuação da Etapa I (pontuação máxima: 10,0)

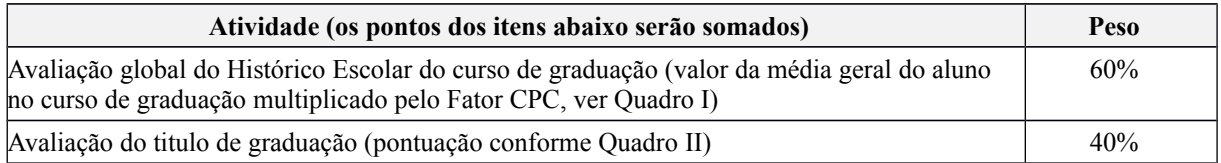

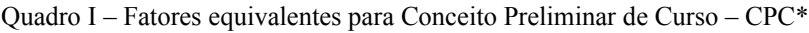

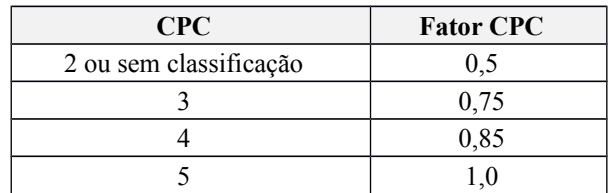

\* O CPC está disponível no *site* do INEP (<www.inep.gov.br>)

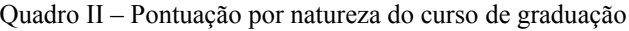

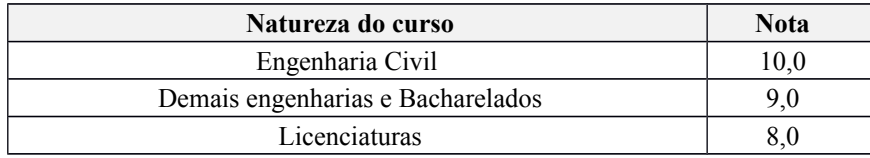

#### **3.2. Etapa 2 – Avaliação do Currículo Vitae**

3.2.1 – A avaliação da Etapa 2 – Avaliação do Currículo Vitae possui peso de 30%, e é classificatória.

3.2.2 – O aluno deverá entregar a descrição do currículo (em forma de tabela/barema) indicando o que fez em cada item, conforme ordem indicada na Tabela de Pontuação.

3.2.3 – O aluno deverá entregar o Curriculum Vitae acompanhado dos documentos comprobatórios, elaborado, organizado e NUMERADO, indicando as atividades realizadas em cada item. Não será aceito o Curriculum Lattes.

3.2.4 – As atividades não poderão ser contabilizadas em mais de um item.

3.2.5 – A avaliação do Currículo Vitae obedecerá as seguintes tabelas:

#### A - FORMAÇÃO ACADÊMICA COMPLEMENTAR (peso 3)

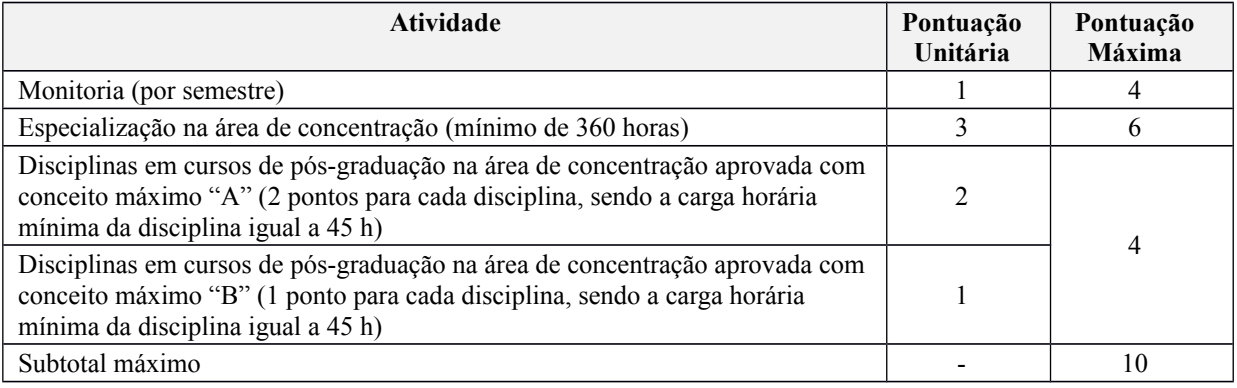

#### B – EXPERIÊNCIA PROFISSIONAL (peso 1)

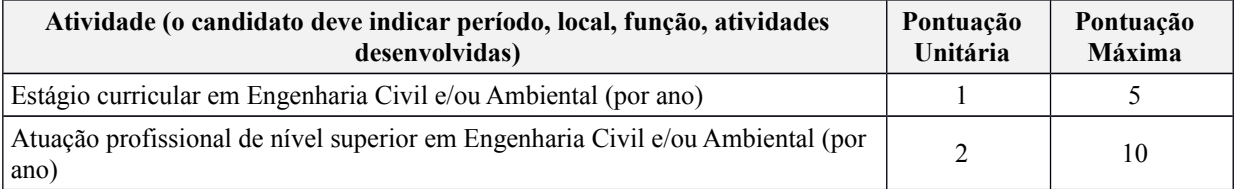

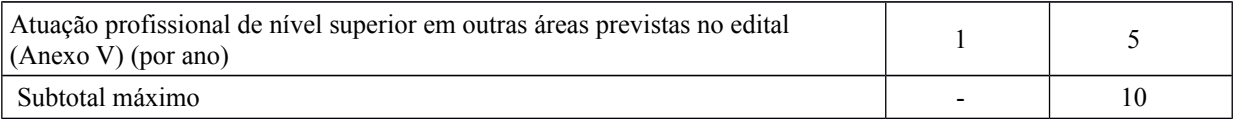

### C – ATIVIDADES DE PESQUISA/EXTENSÃO (peso 3)

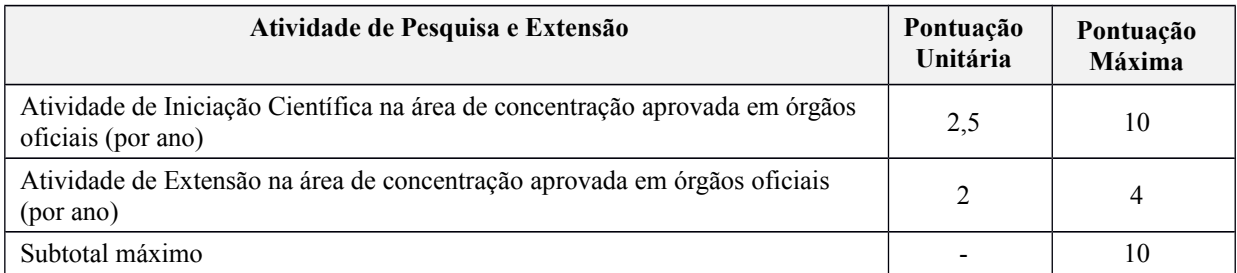

Importante: Para participação em projetos que o aluno é bolsista de algum órgão de fomento, basta apresentar o termo de compromisso.

### D – PRODUÇÃO ACADÊMICA (peso 3)

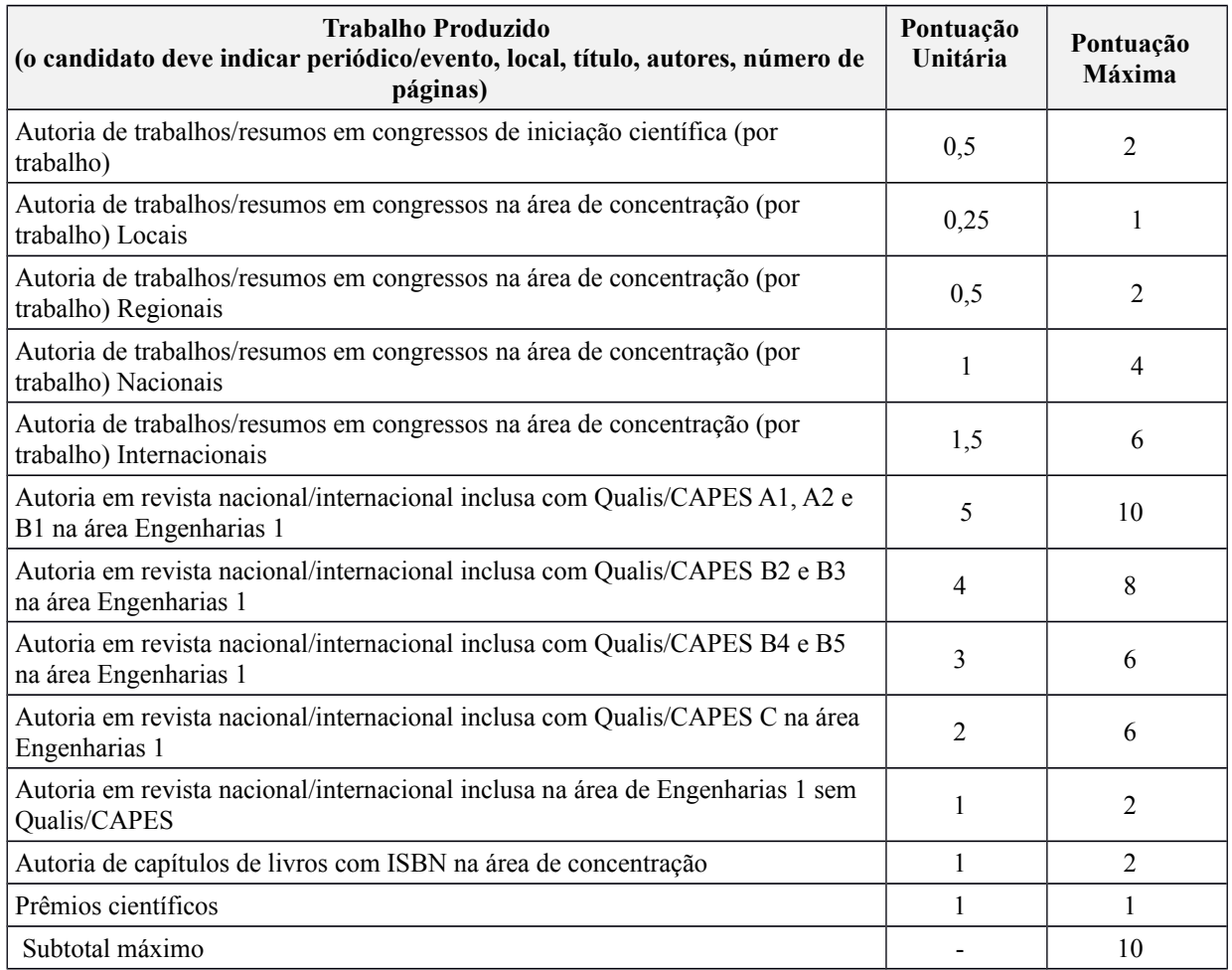

A **Nota Final da avaliação do Currículo Vitae** (**NF\_CV**) é definida como:

#### NFcv= ItemAx3,0+ItemBx1,0+ItemCx3,0+ItemDx3,0

5

#### **3.3 Etapa 3 – Prova de Conhecimentos**

3.3.1 A Etapa 3 – Prova de Conhecimentos tem caráter eliminatório, com peso de 40%.

3.3.2 A Prova de Conhecimentos terá duração máxima de 4 (quatro) horas, sendo vedada a consulta a qualquer material bibliográfico e a utilização de aparelhos de comunicação.

3.3.3 As áreas de Tecnologia Ambiental e Estruturas e Materiais, permitem aos candidatos a utilização de máquina de calcular, porém, sem nada armazenado na memória da máquina.

3.3.4 A Prova de Conhecimentos de cada área de concentração versará, respectivamente, sobre o programa constante do Apêndice IX deste Edital.

3.3.5 São critérios para a avaliação da Prova de Conhecimentos com perguntas e respostas por escrito:

C1) Clareza e propriedade no uso da linguagem;

C2) Domínio dos conteúdos, evidenciando a compreensão dos temas abordados na bibliografia indicada neste Edital;

C3) Domínio e precisão no uso de conceitos e ferramentas analíticas;

C4) Coerência no desenvolvimento das ideias e capacidade argumentativa; e

C5) Pertinência e articulação das respostas às questões ou temas da prova.

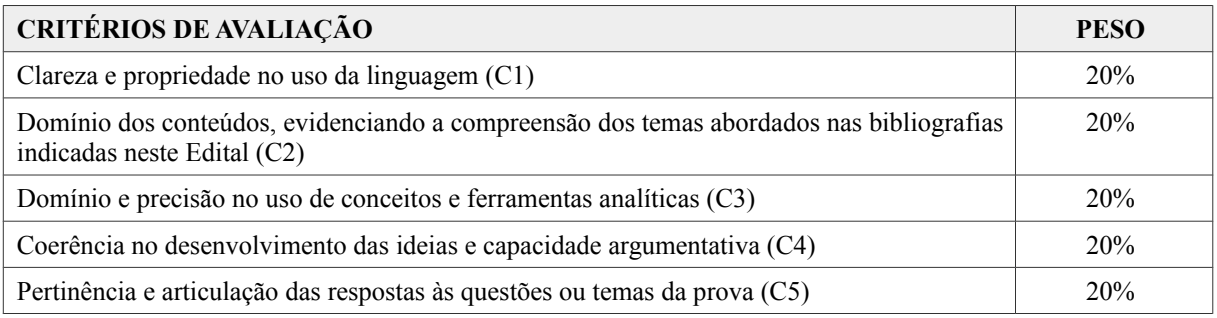

3.3.6 A nota da Prova de Conhecimentos possui pontuação máxima será 10 (dez).

3.3.7 A nota mínima para não ser eliminado na Etapa 3 – Prova de Conhecimentos é 5,0 (cinco).

3.3.8 O acesso dos candidatos ao local de realização da Prova de Conhecimentos será permitido após a verificação de identidade, baseada em documento com foto reconhecido oficialmente pela legislação brasileira.

3.3.9 O candidato, precisa se apresentar com pelo menos 30 (trinta) minutos de antecedência em relação ao início da Prova de Conhecimentos para os procedimentos de identificação e assinatura de lista de presença.

3.3.10 Será dada uma tolerância de 10 (dez) minutos após o horário de início da Prova de Conhecimentos para a chegada dos candidatos ao local de prova. Os candidatos que chegarem após o horário de tolerância serão, automaticamente, eliminados da seleção.

**3.3.11 Será assegurada a não identificação do candidato na Prova de Conhecimentos.**

### 4 – RESULTADO

4.1 – O resultado do Processo Seletivo será expresso pela média ponderada das pontuações atribuídas a cada uma das etapas, classificados os candidatos aprovados, em ordem decrescente, e obedecido o número de vagas em cada linha de pesquisa.

4.1.1 Para cálculo da nota final será utilizada a fórmula:

NF=
$$
\underline{Etapa 1 (3,0) + Etapa 2 (3,0) + Etapa 3 (4,0)}
$$
  
10

4.2 – Eventuais empates serão resolvidos, sucessivamente, pela maior pontuação na Etapa 3: Prova de conhecimentos, na Etapa 1 Avaliação de Histórico Escolar, e na Etapa 2 Avaliação do Currículo Vitae.

4.3 – A divulgação do resultado final ocorrerá em sessão pública e será objeto de publicação do Boletim Oficial da Universidade e no Quadro de Avisos da Secretaria do Programa, e disponibilizado no *site* do Programa (<http://www.ufpe.br/ppgecam>).

## 5 – RECURSOS

5.1 – Dos resultados de cada uma das etapas do processo seletivo caberá recurso, de nulidade ou de recontagem, devidamente fundamentado, para o Colegiado do Programa, no prazo de até três dias de sua divulgação.

5.2 – Na hipótese do recurso não ser decidido antes da etapa subsequente, fica assegurado ao recorrente dela participar, sob condição.

5.3 – As solicitações de recurso devem ser entregues para abertura de processo no Protocolo do Centro Acadêmico do Agreste (CAA), localizado na sala da Administração do Centro, no Bloco administrativo. Após aberto, o processo será encaminhado à Coordenação de Pós-Graduação em Engenharia Civil e Ambiental, que receberá os pareceres da Comissão de Seleção e Admissão, e poderá ser acompanhado através do sistema informatizado da UFPE no endereço eletrônico <www.siga.ufpe.br>, acessando o *link* "Acompanhamento de Processos".

5.4 – As solicitações de recurso também podem ser enviadas por correspondência (**via SEDEX**), desde que a documentação chegue até o último dia do prazo recursal.

## 6 – VAGAS E CLASSIFICAÇÃO

6.1 – As vagas para o Curso de Mestrado, distribuídas nas Áreas de Concentração, estão indicadas no Anexo IV, as quais serão preenchidas por candidatos classificados, obedecidos o número de vagas, dentro da linha de pesquisa escolhida. Havendo desistência de candidato aprovado/classificado até a data de encerramento da matrícula, será convocado o candidato aprovado e não classificado, obedecida a ordem de classificação.

6.2 – Uma vaga adicional é disponibilizada para servidores ativos e permanentes da UFPE (docentes ou técnicos). Para fazer jus à esta vaga, os servidores referidos no caput deste artigo devem obter aprovação no processo de seleção do Programa de Pós-Graduação em Engenharia Civil e Ambiental.

6.3 – O preenchimento dessas vagas obedecerá à ordem de classificação dos candidatos, dentro da linha de pesquisa (Nº/linha) escolhida no ato da inscrição como única opção. A critério do colegiado, candidatos aprovados na seleção que não lograram classificação na linha de pesquisa escolhida no ato da inscrição, poderão solicitar ao coordenador do programa remanejamento para outra linha que não conseguiu preencher todas as vagas.

6.4 – Os candidatos aprovados no processo de seleção final com a melhor pontuação poderão receber bolsa de estudos, a depender da existência de quotas livres pelo programa. Exceto aqueles alunos que foram contemplados com bolsas de fomento, deste ou de outro programa de Pós-Graduação, porém, não concluíram seu mestrado.

6.5 – As Bolsas disponibilizadas por agências de fomento na forma de Editais (CNPq, CAPES, FACEPE, dentre outras) poderão ser oferecidas aos alunos, atendendo aos critérios fixados por estas instituições, não estando garantida a concessão de bolsas a todos os selecionados.

6.6 – A concessão da bolsa está condicionada à realização do curso, em tempo integral, não podendo o bolsista manter vínculo empregatício durante tal realização.

## 7 – PRÉ-MATRÍCULA E MATRÍCULA

7.1 – Após a divulgação do resultado, dentro do período de pré-matrícula (ver cronograma – Item 3 deste edital), o aluno classificado no quadro de vagas deverá assinar um termo de pré-matrícula ou enviar um e-mail à secretaria do programa (ppgecam.caa@ufpe.br) manifestando interesse em efetuar matrícula.

7.2 – O candidato que não efetuar pré-matrícula no prazo estabelecido (ver cronograma – Item 3) será automaticamente desclassificado.

7.3 – A efetuação da matrícula dar-se-á nas datas estabelecidas no Item 3, de forma presencial, sendo o marco inicial das atividades do candidato no programa de pós-graduação.

7.4 – Caso o aluno efetue pré-matrícula e não efetue matrícula, ou no caso de desistência de aluno na fase de pré-matrícula, o próximo candidato da lista de classificados será convocado por e-mail, tendo prazo de 48 horas para manifestação de interesse por e-mail  $\langle$ ppgecam.caa@ufpe.br>.

## 8 – DISPOSIÇÕES GERAIS

8.1 – Local de informações, inscrições e realização das etapas: s*ites*<http://www.ufpe.br/ppgecam> e Secretaria do Programa de Pós-Graduação em Engenharia Civil e Ambiental, no 2º Andar do Bloco K do Centro Acadêmico do Agreste da UFPE (Rodovia BR 104, Km 59, s/n, Nova Caruaru, CEP 55.014-900, Caruaru, Pernambuco, Telefone: (81) 2103-9198, e-mail: ppgecam.caa@gmail.br).

8.2 – Os candidatos que não obedecerem aos prazos estabelecidos neste Edital serão desclassificados do processo seletivo.

8.3 – As pontuações atribuídas aos candidatos, nas diversas etapas do processo seletivo, serão fundamentadas por membro da Comissão de Seleção e Admissão.

8.4 – Este edital é publicado no Boletim Oficial da UFPE, afixado no Quadro de Avisos da Secretaria do Programa e disponível no *site* do Programa (<http://www.ufpe.br/ppgecam>).

8.5 – Os candidatos não classificados deverão retirar os seus documentos, entre 30 (trinta) e 60 (sessenta) dias da divulgação do Resultado Final, sob pena de sua reciclagem.

8.6 – A realização da inscrição implica em irrestrita submissão do candidato ao presente edital.

8.7 - É assegurado aos candidatos vistas das provas e dos espelhos de correção.

8.8 – A Comissão de Seleção e Admissão decidirá os casos omissos.

8.9– O candidato poderá solicitar acesso ao espelho da análise.

Caruaru, 10 de junho de 2019.

#### PROFESSORA GIULIANA FURTADO FRANCA BONO

#### **COORDENADORA DO PROGRAMA DE PÓS-GRADUAÇÃO EM ENGENHARIA CIVIL E AMBIENTAL**

ANEXOS:

I – FICHA DE INSCRIÇÃO - MESTRADO

II – PROCEDIMENTOS PARA EMISSÃO DO BOLETO BANCÁRIO

III – ÁREAS DE CONCENTRAÇÃO E LINHAS DE PESQUISA DOS DOCENTES

IV – QUANTITATIVO DE VAGAS POR LINHA DE PESQUISA

V – PERFIL DO CANDIDATO POR LINHA DE PESQUISA - ÁREAS AFINS

VI – REQUERIMENTO DE SOLICITAÇÃO DE ISENÇÃO DE TAXA DE INSCRIÇÃO

VII – FICHA DE PONTUAÇÃO DO CURRICULUM VITAE

VIII – ETIQUETA PARA ENVELOPE DE INSCRIÇÃO

IX – PROGRAMAS E BIBLIOGRAFIA DAS PROVAS DE CONHECIMENTOS

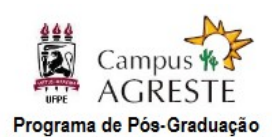

em Engenharia Civil e Ambiental

### **ANEXO I FICHA DE INSCRIÇÃO – MESTRADO**

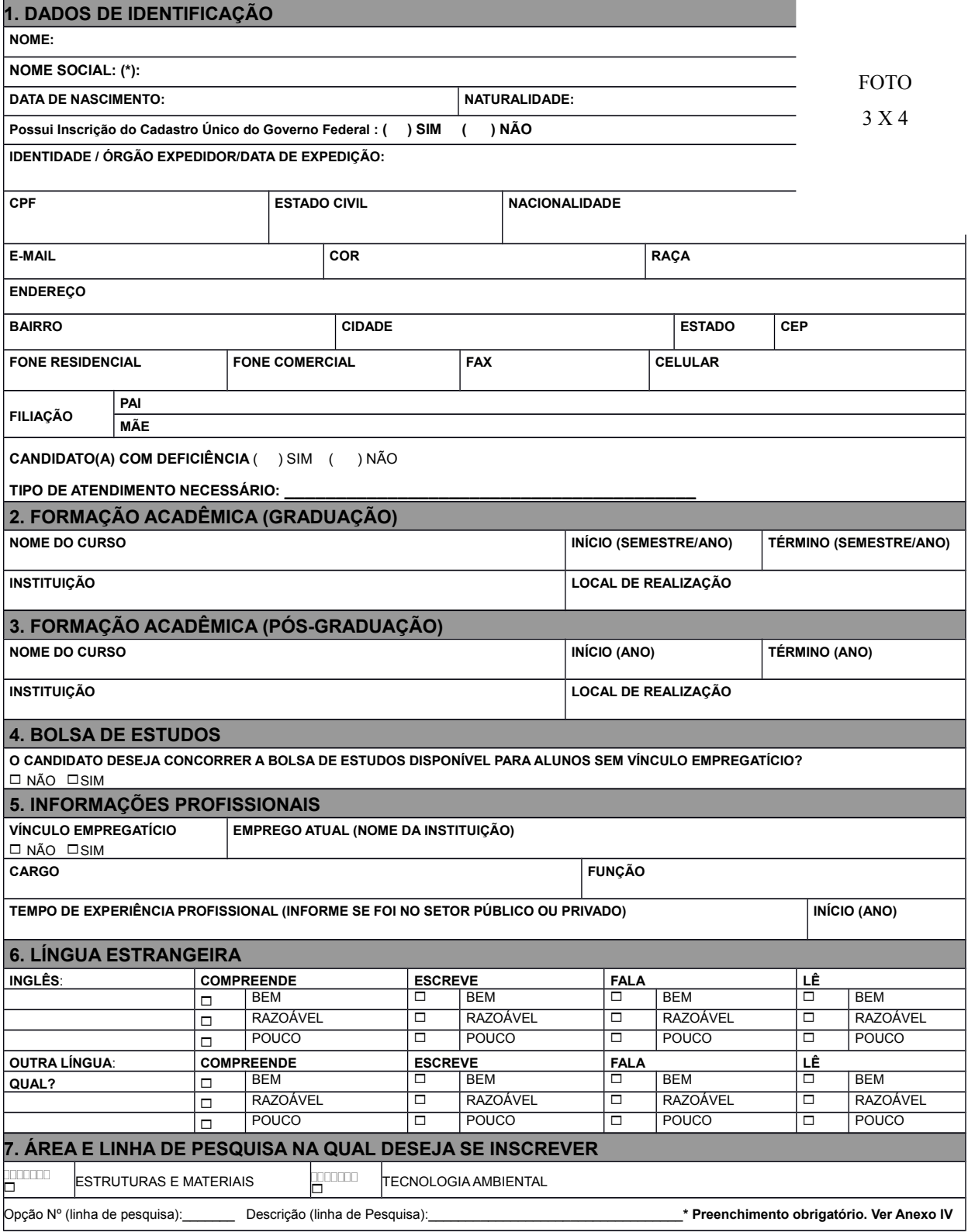

Declaro ter conhecimento das normas estabelecidas para a seleção de candidatos ao Curso de Pós-Graduação em Engenharia Civil e Ambiental da UFPE e aceito submeter-me a elas.

Caruaru, de de Assinatura:

**OBS: Anexar os documentos exigidos no tópico 2, Itens 2.1 A 2.3. A ausência de qualquer documento exigido, acarreta a não homologação da inscrição.**

<sup>(\* )</sup> A Portaria Normativa Nº 03, de 23/03/2015, da UFPE determina a inclusão do nome social das pessoas que se autodenominam travestis, transexuais, transgêneros e intersexuais nos registros acadêmicos da graduação, pós-graduação e extensão na UFPE, entendendo por nome social aquele pelo qual as pessoas travestis, transexuais, transgêneros e intersexual se autodenominam e escolhem ser reconhecidas, identificadas e denominadas no seu meio social.

### **ANEXO II**

### **PROCEDIMENTOS PARA EMISSÃO DO BOLETO BANCÁRIO**

- ACESSE O LINK: http://consulta.tesouro.fazenda.gov.br/gru\_novosite/gru\_simples.asp "siafi-sistema de administração financeira" / "Guia de recolhimento da União" / "impressão – GRU simples"
- PREENCHIMENTO CAMPOS (BARRAS AMARELAS) DO BOLETO BANCÁRIO:
- $\bullet$  UNIDADE GESTORA (UG) = **153098**
- $-$  **GESTÃO** = 15233

Pró- Reitoria de Pesquisa e Pós-Graduação da UFPE.

- CÓDIGO DE RECOLHIMENTO: **28832-2 serviços educacionais**
- NÚMERO DE REFERÊNCIA da Pós-Graduação em Engenharia Civil e Ambiental = **15309830335005**
- COMPETÊNCIA= Não informar.
- VENCIMENTO = Não informar.
- CONTRIBUINTE DEPOSITANTE = preencher CPF e nome do candidato
- VALOR PRINCIPAL= **R\$ 50,00**
- VALOR TOTAL= **R\$ 50,00**
- Clicar em emitir GRU.
- Pagar em qualquer agência do Banco do Brasil

### **ANEXO III**

## **ÁREAS DE CONCENTRAÇÃO E LINHAS DE PESQUISA**

# **Área de Concentração: ESTRUTURAS E MATERIAIS**

## **Linhas de Pesquisa:**

- Análise estrutural;
- Simulação numérica;
- Ciências dos materiais;
- Materiais e componentes de construção civil.

### **Área de Concentração: TECNOLOGIA AMBIENTAL Linhas de Pesquisa:**

- Desenvolvimento do semiárido;
- Tratamento de resíduos sólidos e líquidos;
- Qualidade e quantidade de águas superficiais e subterrâneas.

### **ANEXO IV**

### **QUANTITATIVO DE VAGAS POR ÁREA DE CONCENTRAÇÃO**

As ofertas de vagas, neste edital, estão distribuídas em linhas de pesquisa que correspondem às áreas de atuação dos docentes do programa. Os temas das pesquisas a serem desenvolvidos pelos alunos devem se enquadrar em uma destas linhas. A Tabela abaixo fornece as vagas disponíveis ofertadas pelos professores orientadores. **O candidato deverá obrigatoriamente informar na ficha de inscrição o número correspondente à linha de pesquisa de sua escolha**.

#### **Área de Concentração: ESTRUTURAS E MATERIAIS**

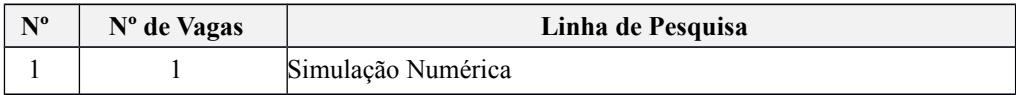

#### **Área de Concentração: TECNOLOGIA AMBIENTAL**

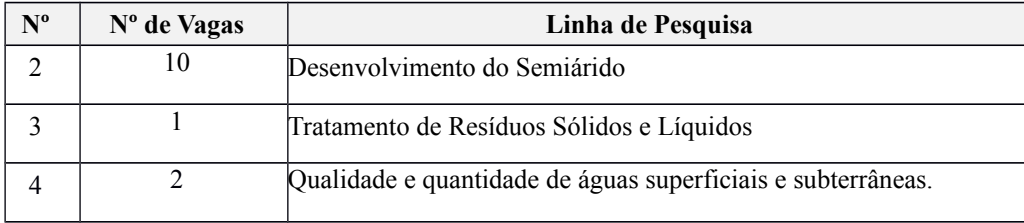

### **ANEXO V**

### **PERFIL DO CANDIDATO POR LINHA DE PESQUISA - ÁREAS AFINS**

Considera-se área afim, para fins de ingresso no Programa de Pós-Graduação em Engenharia Civil e Ambiental, os candidatos com as seguintes formações em curso de graduação:

### *Área: Estruturas e Materiais*

#### **Linha de Pesquisa: Simulação Numérica**

Engenharia Civil, Engenharia Mecânica, Engenharia de Produção, Engenharia Elétrica, Engenharia Eletrônica, Bacharelado em Ciências da Computação, Bacharelado em Matemática, Licenciatura em Matemática, realizados em instituições reconhecidas pelo MEC (Ministério da Educação)

## *Área: Tecnologia Ambiental*

#### **Linha de Pesquisa: Desenvolvimento do Semiárido**

Engenharia Civil, Engenharia de Produção, Engenharia Civil e Ambiental e Engenharia Ambiental, realizados em instituições reconhecidas pelo MEC (Ministério da Educação).

#### **Linha de Pesquisa: Tratamento de Resíduos Sólidos e Líquidos**

Engenharia Civil, Engenharia Ambiental, Engenharia Civil e Ambiental, Engenharia Agronômica, Engenharia Agrícola e Ambiental, Engenharia Sanitária e Engenharia Sanitária e Ambiental, Engenharia Química, Bacharelado em Química, Licenciatura em Química e Bacharelado em Biologia, realizados em instituições reconhecidas pelo MEC (Ministério da Educação).

#### **Linha de Pesquisa: Qualidade e quantidade de águas superficiais e subterrâneas.**

Engenharia Civil, Tecnólogo em Gestão Ambiental, Engenharia Civil e Ambiental e Engenharia Ambiental, realizados em instituições reconhecidas pelo MEC (Ministério da Educação).

#### **ANEXO VI**

### **REQUERIMENTO DE SOLICITAÇÃO DE ISENÇÃO DE TAXA DE INSCRIÇÃO**

Conforme o disposto no Art. 1º do Decreto nº 6.593, de 2 de outubro de 2008, a isenção de taxa de inscrição é possibilitada para candidato que esteja inscrito no Cadastro Único para Programas Sociais do Governo Federal – CadÚnico – e que seja membro de família de baixa renda, nos termos do Decreto nº 6.135, de 26 de junho de 2007.

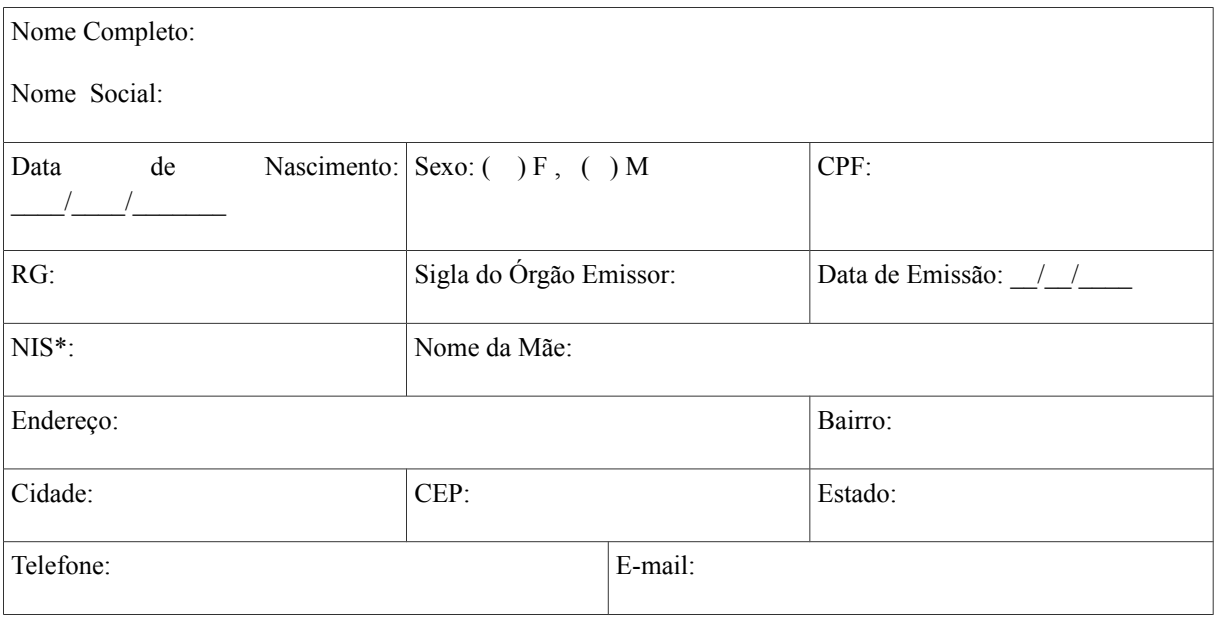

\* NIS – Número de Identificação Social (Cadastro Único).

Deverá ser anexada a este requerimento cópia legível do cartão e extrato de pagamentos de benefícios soco assistenciais federais, estaduais ou municipais (Exemplo: Bolsa Família).

Solicito a isenção da taxa de inscrição no referido Processo Seletivo e declaro que sou membro de família de baixa renda, nos termos do Decreto nº 6.135/2007. Declaro também, sob as penas da Lei, a veracidade das informações aqui prestadas e que estou ciente e de acordo com todas as exigências especificadas neste Edital, notadamente aquelas que versam acerca das condições de isenção da taxa de inscrição.

Caruaru, \_\_\_\_\_ de \_\_\_\_\_\_\_\_\_\_\_\_\_\_\_\_\_\_\_\_\_ de \_\_\_\_\_\_\_\_\_.

Assinatura do(a) candidato(a)

### **ANEXO VII**

## **FICHA DE PONTUAÇÃO DO CURRICULUM VITAE**

### A - FORMAÇÃO ACADÊMICA COMPLEMENTAR

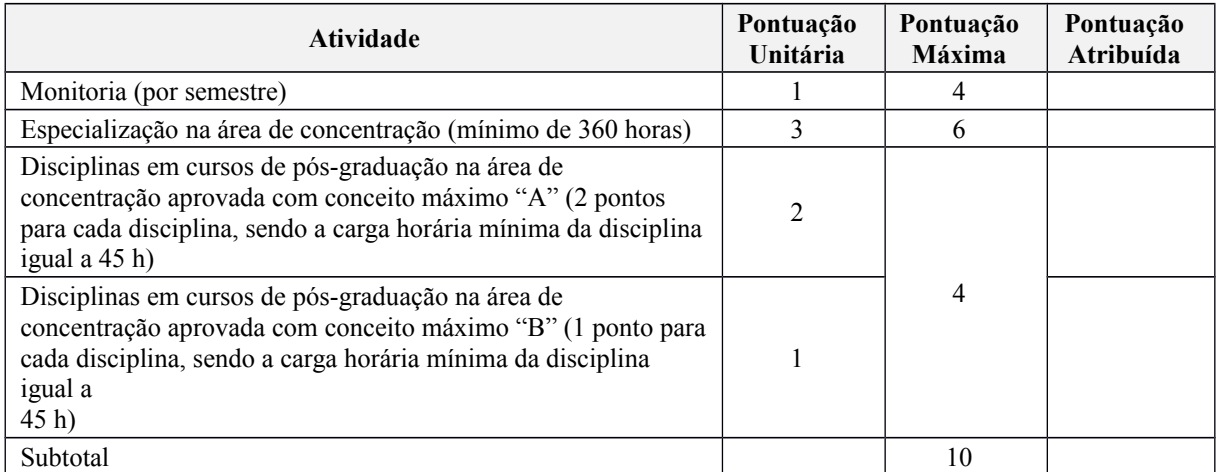

### B – EXPERIÊNCIA PROFISSIONAL

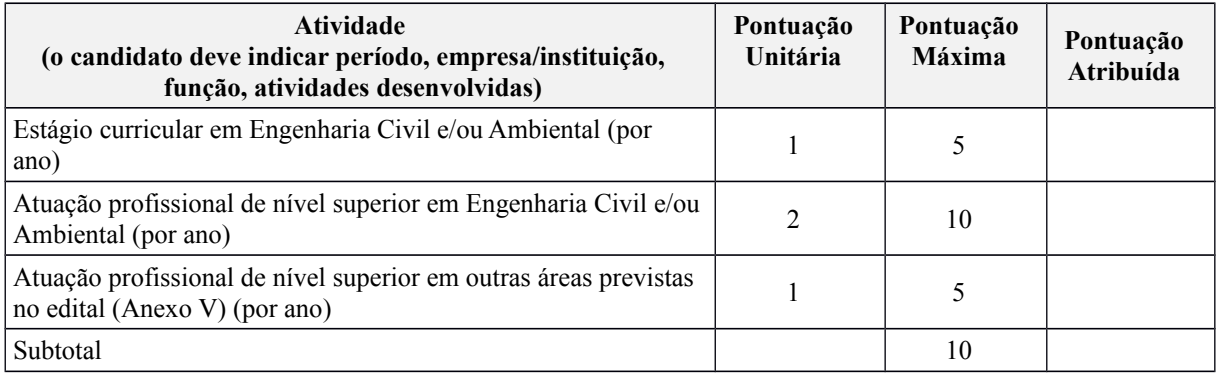

### C – ATIVIDADES DE PESQUISA/EXTENSÃO

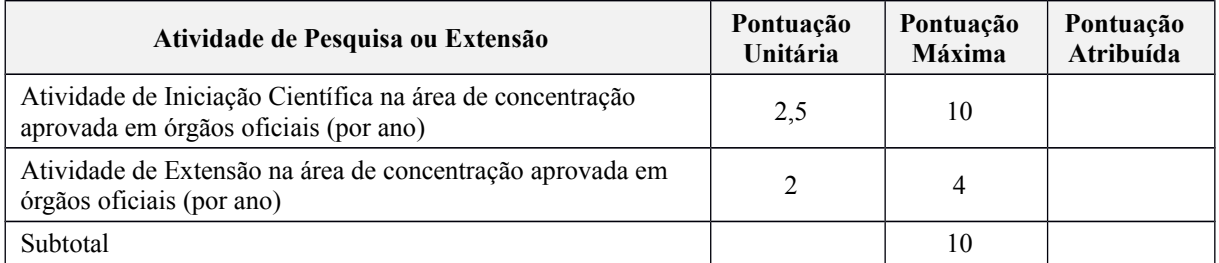

Importante: Para participação em projetos que o aluno é bolsista de algum órgão de fomento, basta apresentar o termo de compromisso.

### D – PRODUÇÃO ACADÊMICA

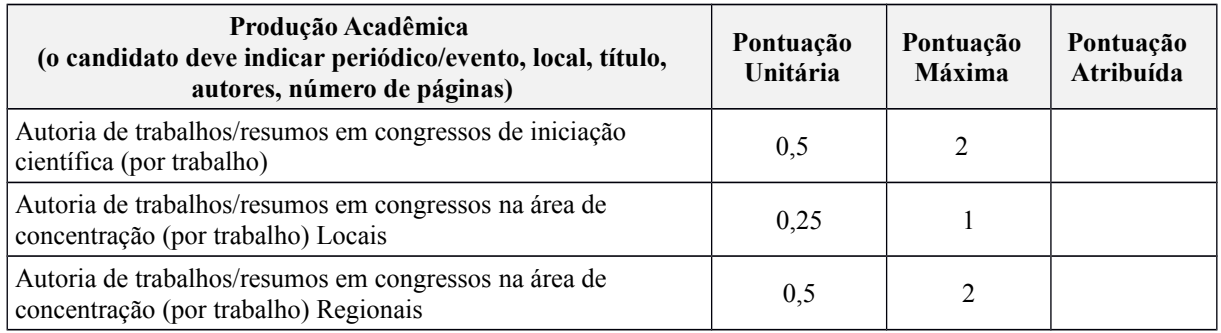

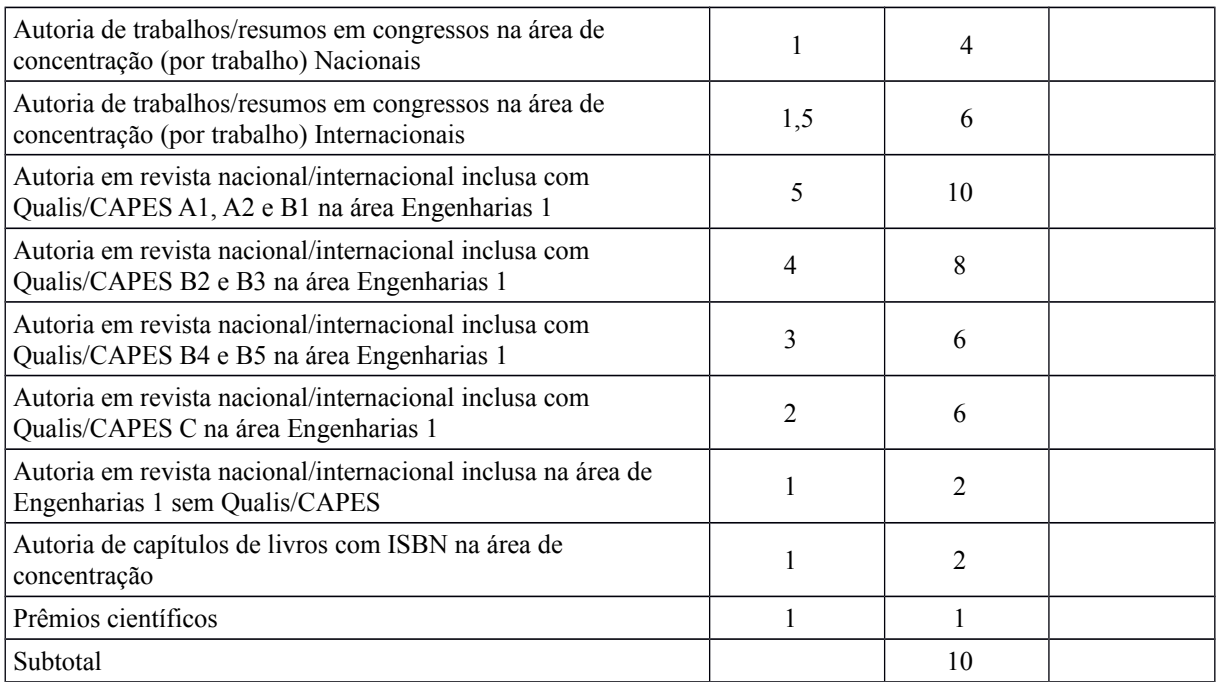

### **ANEXO VIII**

### **ETIQUETA PARA ENVELOPE DE INSCRIÇÃO**

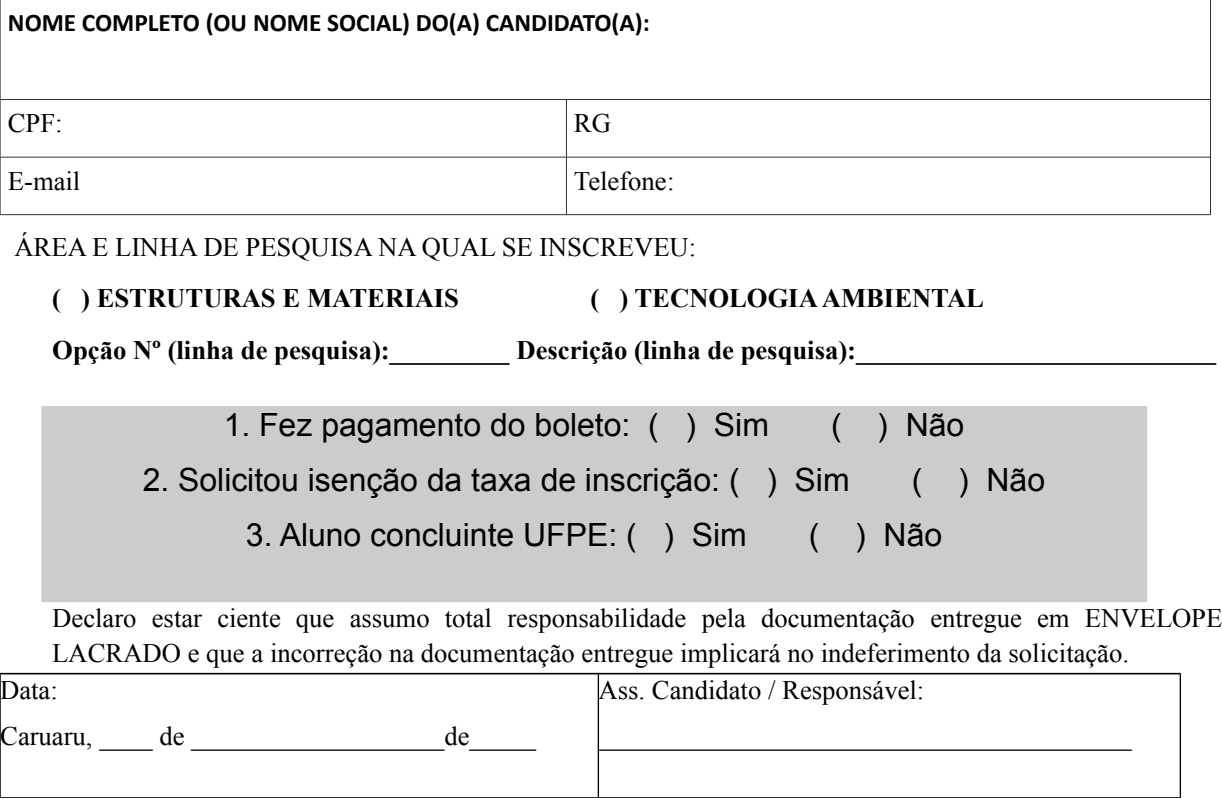

### **COMPROVANTE DE INSCRIÇÃO PROCESSO SELETIVO PPGECAM 2018.1**

...............................................................................................................................................................................

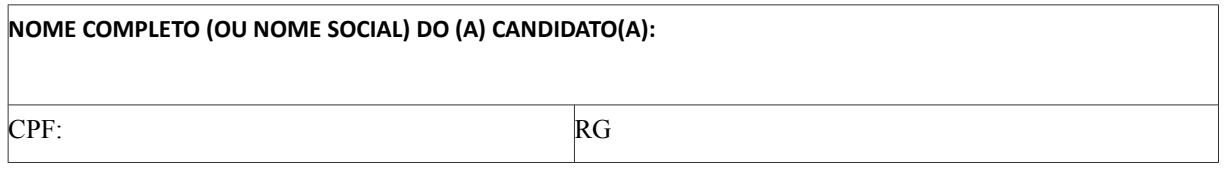

ÁREA E LINHA DE PESQUISA NA QUAL SE INSCREVEU:

#### **( ) ESTRUTURAS E MATERIAIS ( ) TECNOLOGIA AMBIENTAL**

Opção N<sup>º</sup> (linha de pesquisa): Descrição (linha de pesquisa):

Recebi o envelope lacrado contendo a documentação referente à inscrição na seleção para ingresso no Programa de Pós-Graduação em Engenharia Civil e Ambiental, não havendo conferência acerca da documentação, sendo de total responsabilidade do candidato o conteúdo dos envelopes.

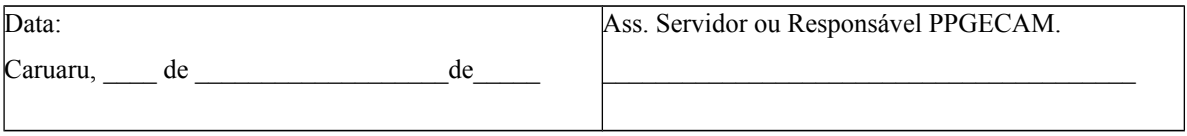

Obs.: Essa etiqueta tem por finalidade apenas a identificação para distribuição dos envelopes lacrados para a comissão de Seleção, as informações inseridas nela, não substituirão, sob hipótese alguma as contidas na ficha de inscrição, ANEXO I.

#### **ANEXO IX**

#### **PROGRAMAS E BIBLIOGRAFIA DAS PROVAS DE CONHECIMENTOS**

**Para todas as áreas a prova escrita versará sobre questões em nível de graduação em Engenharia Civil abrangendo os seguintes pontos de acordo com a linha de pesquisa:**

#### **ÁREA DE ESTRUTURAS E MATERIAIS:**

#### **Linhas de Pesquisas Ciência dos Materiais, Análise Estrutural e Simulação Numérica:**

#### **Programa**

1) Classificação dos materiais

2) Estrutura atômica

3) Ligação interatômica

4) Estrutura dos sólidos

5) Imperfeições nos sólidos estrutura

6) Tensão e deformação em elementos estruturais

7) Propriedades mecânicas dos materiais

8) Conceitos fundamentais de estruturas isostáticas e hiperestáticas

9) Interpolação polinomial de Newton e Lagrange

10) Método de Newton-Raphson para encontrar raízes de funções não lineares

#### **Bibliografia recomendada**

Callister Jr., W.D., Ciência e Engenharia de Materiais- Uma Introdução. LTC, Rio de Janeiro, 2007 (ou edições seguintes)

Shackelford, J.F., Ciências dos Materiais - Pearson Prentice Hall; São Paulo, 2008 (ou edições anteriores)

Ashby, M.F., Jones, D.R.H., Engineering Materials: v. 1: An Introduction to Their Properties and Applications; Elsevier. 2002.

Hibbeler, R.C., Estática - Mecânica para Engenharia. Pearson Prentice Hall; São Paulo, 2005 (ou edições seguintes).

Hibbeler, R.C., Resistência dos Materiais. Pearson Prentice Hall; São Paulo, 2004 (ou edições seguintes).

Beer, F.P., Johnston, E.R., DeWolf, J.T., Resistência dos Materiais. McGraw Hill; São Paulo, 2006 (ou edições seguintes).

Chapra, S.C., Canale, R.P., Métodos Numéricos para Engenharia. McGraw Hill; São Paulo, 2013 (ou edições seguintes).

#### **ÁREA DE TECNOLOGIA AMBIENTAL**

1. **HIDRÁULICA:** Condutos Forçados, Instalações de Recalque, Condutos Livres.

Bibliografia sugerida:

- BAPTISTA, Márcio Benedito; COELHO, M. M. L. P.; CIRILO, J. A.; MASCARENHAS, F. C. Hidráulica aplicada. **Porto Alegre: ABRH**.

2. **HIDROLOGIA**: Ciclo Hidrológico, Bacia Hidrográfica, Precipitação, Evaporação e evapotranspiração, Infiltração da água no solo, Drenagem urbana, Regularização de vazão, Escoamento Superficial e Águas Subterrâneas.

Bibliografia sugerida:

- COLLISCHONN, Walter; DORNELLES, Fernando. Hidrologia para engenharia e ciências ambientais. **Porto Alegre: ABRH**.
- PINTO, Nelson Luiz de Sousa; HOLTZ, Antonio Carlos Tatit; MARTINS, José Augusto. Hidrologia básica. In: **Hidrologia básica**. Edgard Blucher, 1976.
- TUCCI, Carlos EM et al. Hidrologia: ciência e aplicação. **Porto Alegre: ABRH**.
- 3. **SANEAMENTO AMBIENTAL E MEIO AMBIENTE:** Ecologia e toxicologia, Meio Ambiente e Saúde, Impactos Ambientais, Poluição do Solo, Água e Ar, Resíduos Sólidos, Qualidade das Águas, Sistema de Tratamento de Águas de Abastecimento e Residuárias, Hormônios ambientais, Combustíveis alternativos e Reuso.

Bibliografia sugerida:

- BRAGA, Benedito. **Introdução à engenharia ambiental**. São Paulo: Person Prentice Hall.
- CAL, Chernicharo. Reatores anaeróbios: princípios do tratamento biológico de águas residuárias. **Belo Horizonte: Polytécnica**.
- SPERLING, Marcos von. Lodos ativados. In: **Princípios do tratamento de águas residuárias**. Belo Horizonte: Editora UFMG.
- VON SPERLING, Marcos. **Introdução à qualidade das águas e ao tratamento de esgotos**. Belo Horizonte: Editora UFMG.
- 4. **GEOTECNIA:** Mineralogia dos solos, classificação dos solos, tensões nos solos, resistência ao cisalhamento e adensamento.

Bibliografia sugerida:

- BRAJA, M. das, SOBHAN, Sobhan. Fundamentos de engenharia geotécnica. **Tradução da 8ª edição norte Americana.** Cengage Learning.
- CAPUTO, Homero Pinto. **Mecânica dos solos e suas aplicações**. **Volumes 1, 2 e 3**.
- PINTO, Carlos de Souza. **Curso básico de mecânica dos solos**. São Paulo: Oficina de Textos.